Vivo Salon group have specific requirements for payroll data import as described below.

- A spreadsheet is generated from timeclock and commission information.
- The spreadsheet will be uploaded (*drag-n-drop or select*) into goPayroll by the user and processed (*this is an xlsx file, not a CSV file*).
- An audit report of entries created or any errors or leave warnings is generated automatically and is available for review in *Print*.
- Pay reports should be used to validate data has imported correctly.

**WARNING**: all importing is additive - if you want to secure your data before import please make a fresh backup first.

To "undo" an import (*perhaps the wrong file selected etc*.) use Who To Pay..None..OK to remove ALL pay inputs, or Restore from your most recent backup (*Tools..Restore*).

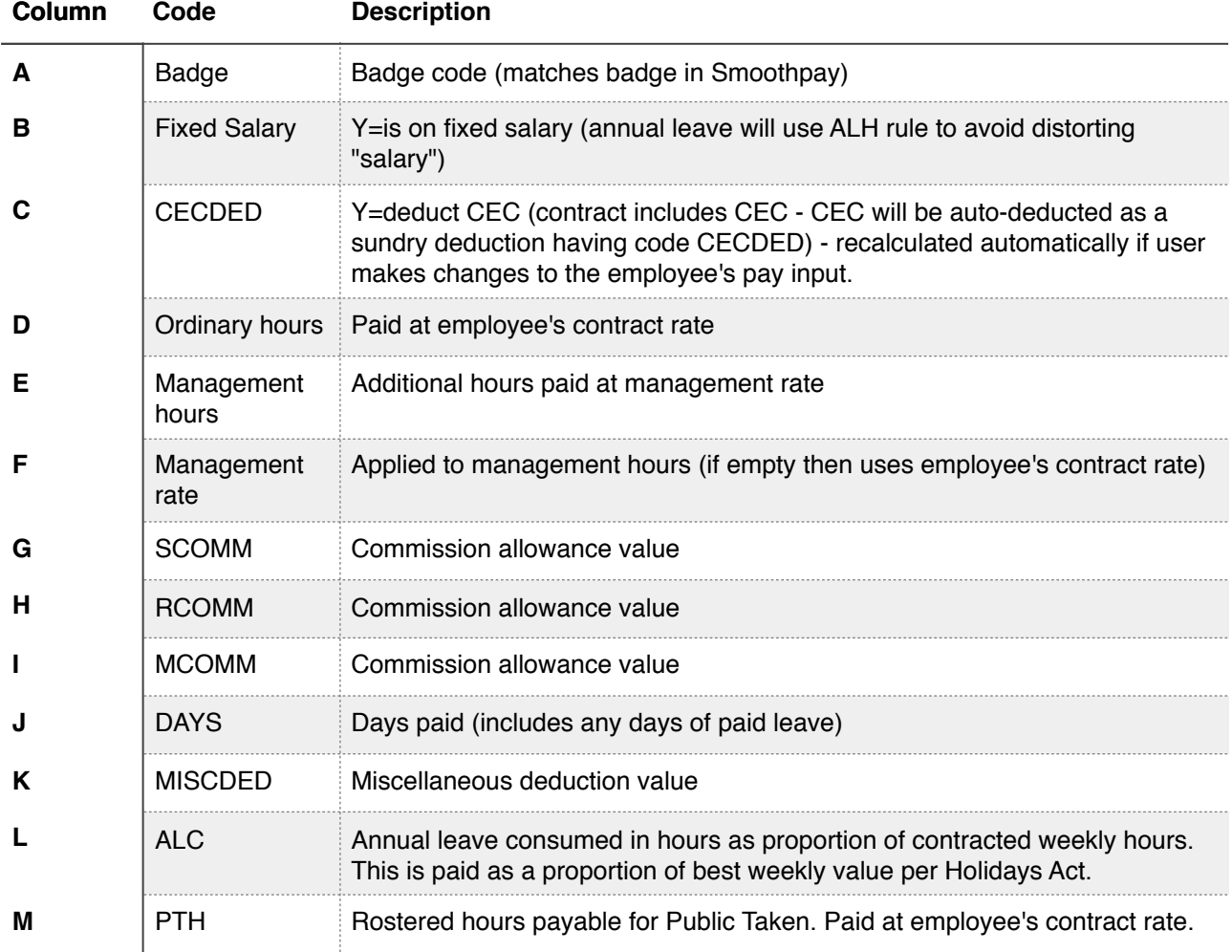

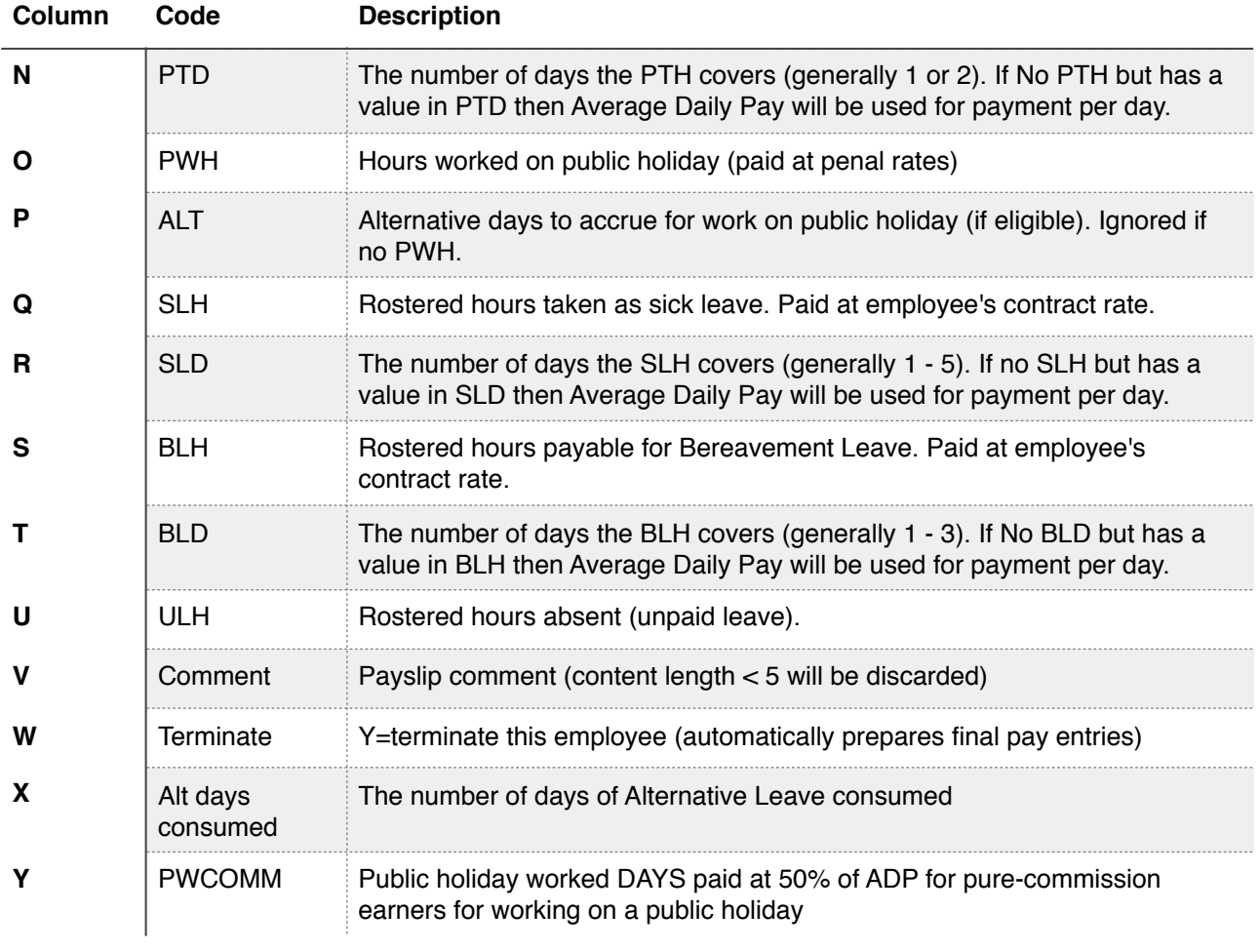

\* end \*